# **Esercizio Camma**

Sia data una camma che ruota in senso orario con velocità angolare costante  $\omega = 104.72$  [rad/s]. Si vuole movimentare una punteria traslante con la seguente legge di moto:

- Sosta da 0 deg a 90 deg di rotazione camma,
- Salita con legge cicloidale da 90 deg a 180 deg di rotazione camma,
- Sosta all'alzata massima da 180deg a 240deg di rotazione camma,
- Discesa con legge armonica da 240deg a 360deg di rotazione camma.

L'alzata massima è 4cm.

Si richiede di:

- 1. Determinare e plottare la legge di moto della punteria, ed i coefficienti cinematici del primo e del secondo ordine.
- 2. Determinare e plottare la velocità e l'accelerazione della punteria.
- 3. Determinare e plottare in coordinate cartesiane il profilo della camma nel caso di punteria a piattello, calcolare lo spessore minimo del piattello e verificare la condizione di sottotaglio considerando un raggio della circonferenza base di 5cm e  $\rho_{\textit{min}} = 1$ cm. Se tale condizione non dovesse essere rispettata, si richiede di trovare nuovo raggio base della camma. Plottare inoltre il raggio di curvatura della camma.
- 4. Determinare il profilo della camma nel caso di punteria a rotella (raggio rotella Rr=0.75cm) con eccentricità nulla e raggio di base di 5cm. Verificare che l'angolo di contatto sia minore di 30deg, in caso contrario, si richiede di variare l'eccentricità della punteria fino a che l'angolo di pressione non soddisfi la condizione sopra citata. Con i nuovi dati ottenuti si richiede di verificare la condizione di sottotaglio e di plottare il profilo della camma.

# **Svolgimento**

## **1) Generazione legge di moto**

theta = (0:M-1)\*360/M\*pi/180; % angolo di rotazione in radianti

for  $ind = 1:M$ ,

% Primo tratto: sosta

if theta(ind)  $<$  pi/2

 $y(1,ind) = 0;$ 

 $yp(1,ind) = 0;$ 

```
ypp(1,ind) = 0;
```
end

```
 % Secondo tratto: cicloidale
```

```
if theta(ind) >= \pi/2 & theta(ind) < \pi
```
 $beta = pi-pi/2$ ;

 $y(1,ind) = L^*((theta(ind)-pi/2)/beta - 1/(2*pi)*sin(2*pi*(theta(ind)-pi/2)/beta));$ 

```
yp(1,ind) = L/beta*(1-cos(2<sup>*</sup>pi*(theta(ind)-pi/2)/beta));
```
ypp(1,ind) = 2\*pi\*L/beta^2\*sin(2\*pi\*(theta(ind)-pi/2)/beta);

end

**….**

# **2) Camma punteria a piattello**

```
%% Camma punteria a piattello
R0 = 5;% raggio di curvatura
rhoPP = R0 + y + ypp;% Profilo camma
up = (R0 + y).*sin(theta) + yp.*cos(theta);
```
 $vp = (R0 + y).*cos(theta) - yp.*sin(theta);$ 

% Verifica sottotaglio

 $rho$ PPmin = 1;

while min(rhoPP) < rhoPPmin

 $R0 = R0 + 0.1$ ; % incremento R0

rhoPP =  $R0 + y + ypp$ ; % calcolo il nuovo raggio di curvatura

end

**…… Ottengo un nuovo profile della camma ….**

#### **%% Camma punteria a rotella**

 $epsilon = 0$ :

 $Rb = 5$ ;

 $Rr = 0.75$ ;

 $R0 = Rb + Rr$ ;

phi =  $atan2((yp-epsilon), (sqrt(R0^2-epsilon)^2+y));$ 

```
phig = phi*180/pi;
```
% Coordinate della camma

 $u = (sqrt(R0^2-\epsilon p)^2 + y)$ .\*sin(theta) + epsilon\*cos(theta) + Rr\*sin(phi-theta);

 $v = (sqrt(R0^2-\epsilon psin 2) + y).$ \*cos(theta) - epsilon\*sin(theta) - Rr\*cos(phi-theta);

```
% Rho pitch e cam
rhoPitch = ((R0+y).^{2} + yp.^{2}).^{3}(3/2).^{3}(R0+y).^{2} + 2^{*}yp.^{2} - (R0+y).^{*}ypp);rhoCam = rhoPitch - Rr;
```
### **… Verifica dell'angolo di pressione con un ciclo while simile al precedente ma fatto sul max(abs(phig))!!! … Ricalcolo il profilo della camma**

# **Output**

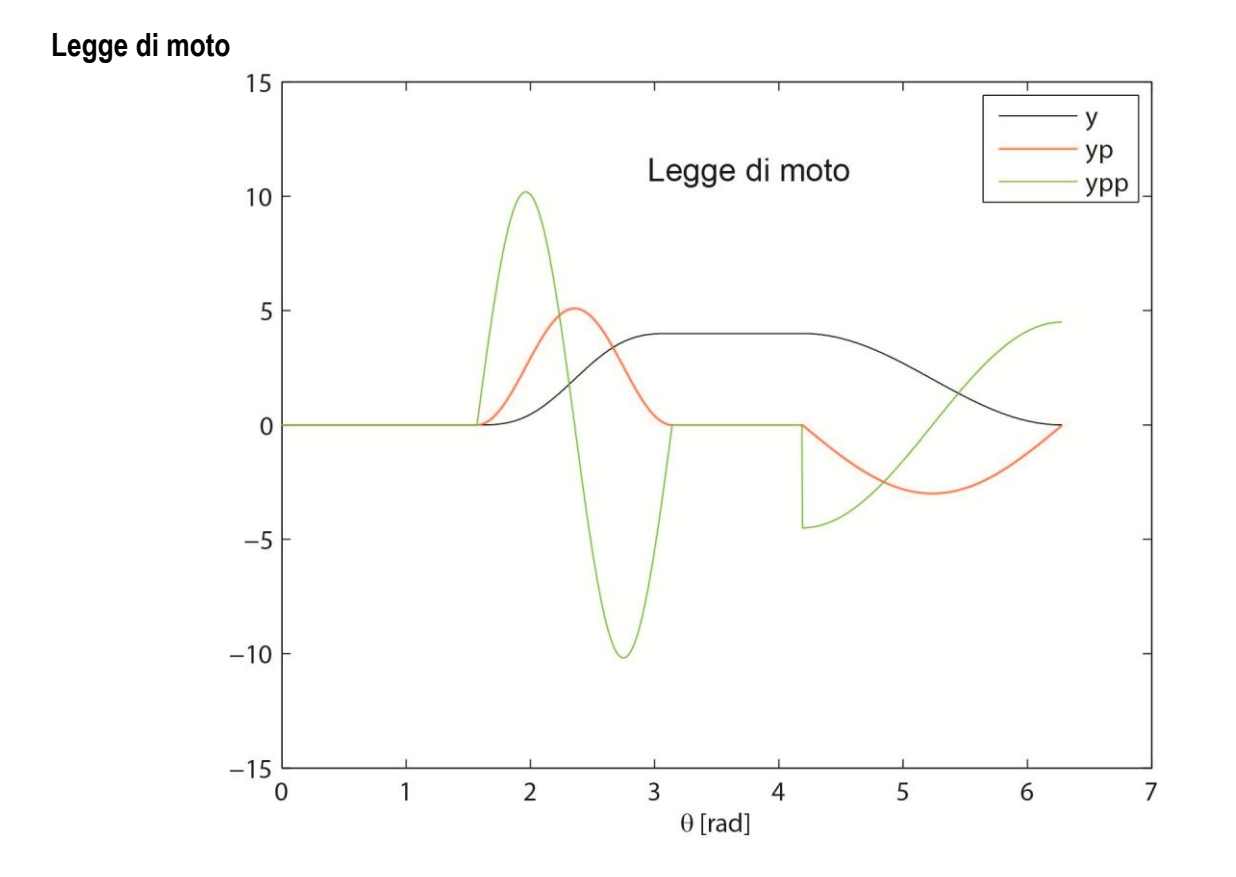

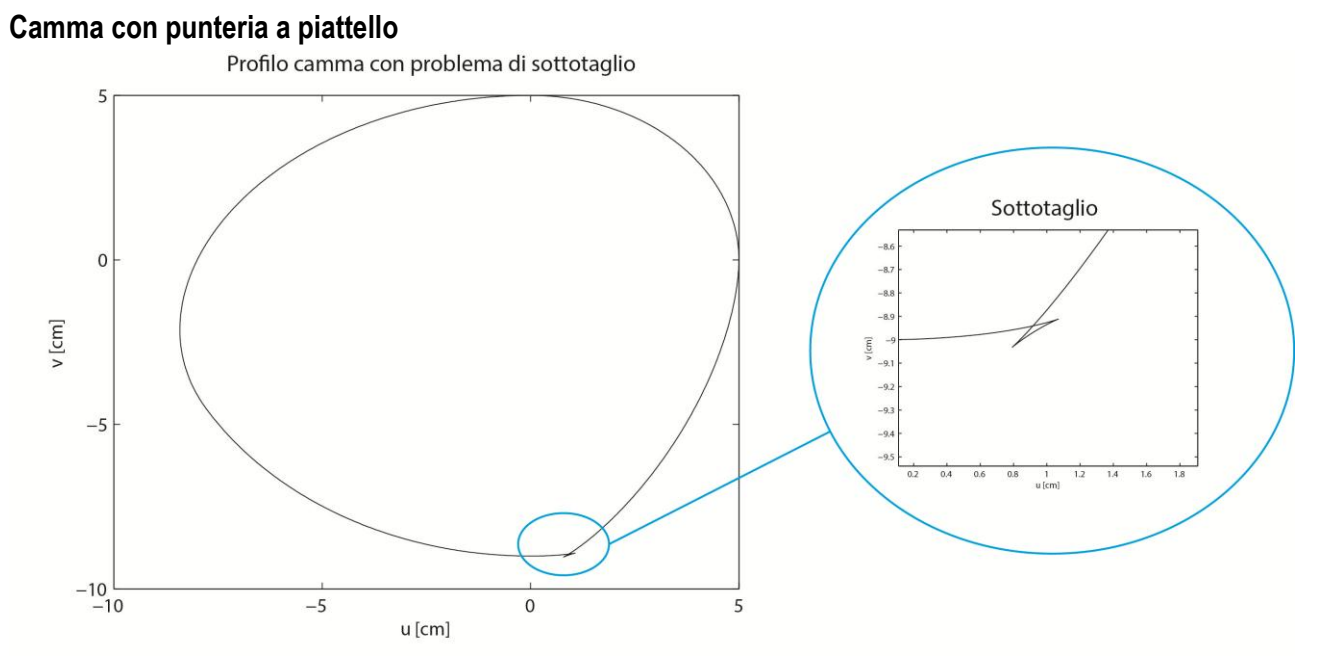

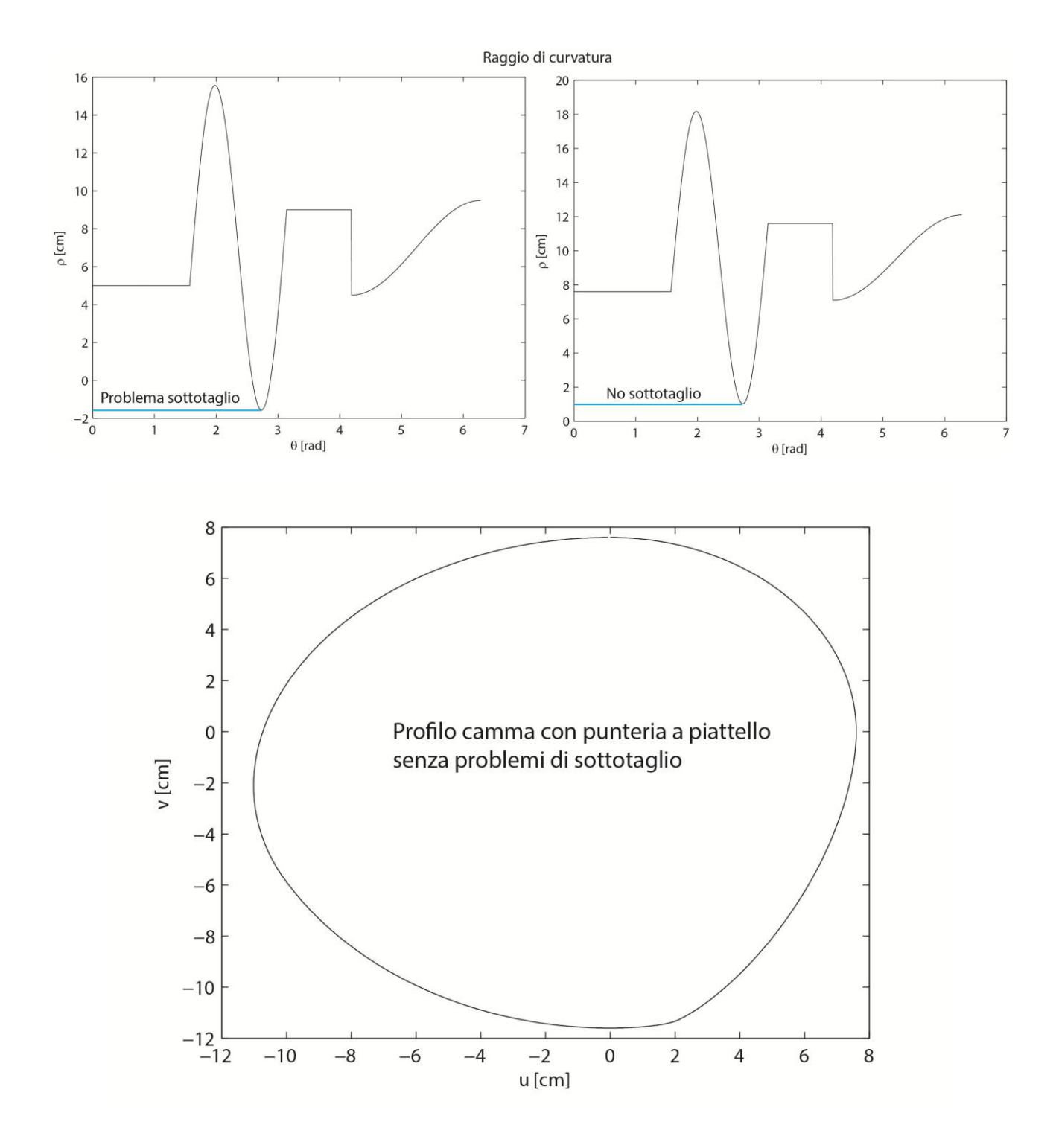

# **Camma con punteria a rotella**

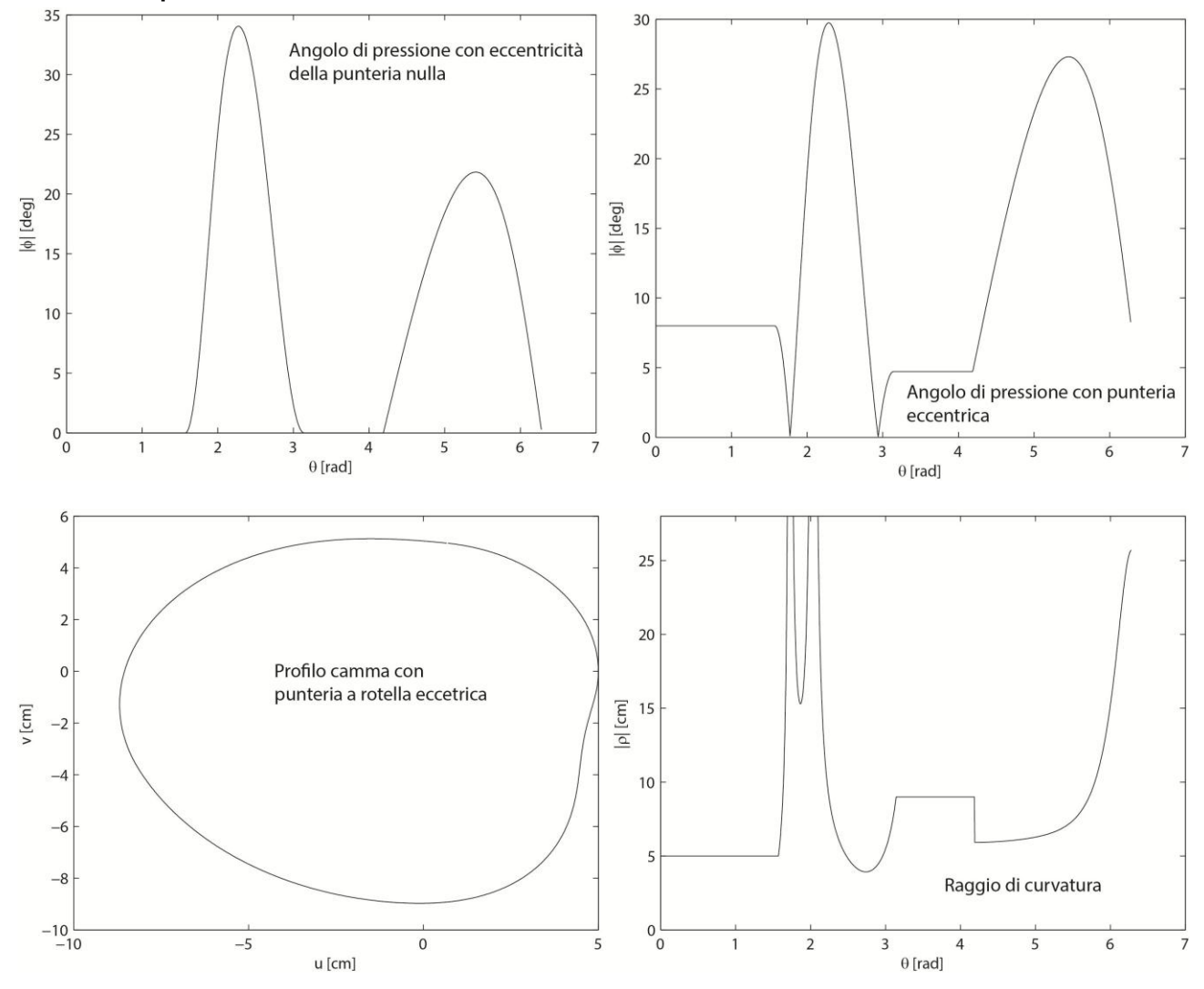